# **Foreman - Bug #12451**

# **In vmware the "Load Datacenters" button disappeared after click on it.**

11/12/2015 04:27 AM - Amir Fefer

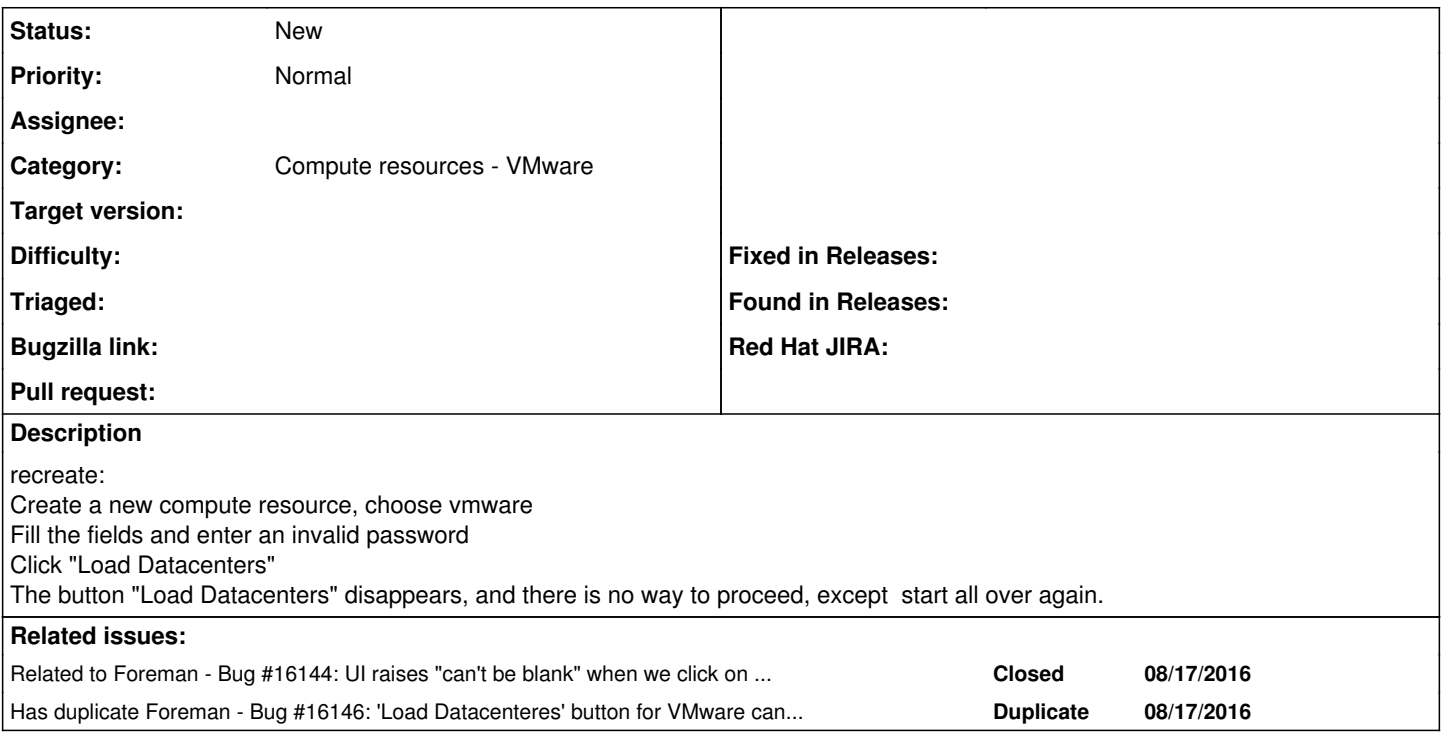

### **History**

## **#1 - 11/17/2015 09:22 AM - The Foreman Bot**

*- Status changed from New to Ready For Testing*

*- Pull request https://github.com/theforeman/foreman/pull/2918 added*

#### **#2 - 08/17/2016 06:54 AM - Ondřej Pražák**

*- Related to Bug #16146: 'Load Datacenteres' button for VMware can be clicked multiple times when loading added*

#### **#3 - 08/17/2016 07:48 AM - Ondřej Pražák**

*- Related to deleted (Bug #16146: 'Load Datacenteres' button for VMware can be clicked multiple times when loading)*

#### **#4 - 08/17/2016 07:48 AM - Ondřej Pražák**

*- Has duplicate Bug #16146: 'Load Datacenteres' button for VMware can be clicked multiple times when loading added*

## **#5 - 08/18/2016 09:55 AM - Ondřej Pražák**

*- Related to Bug #16144: UI raises "can't be blank" when we click on "Load datacenter" while adding vmware compute-resource added*

#### **#6 - 11/24/2016 03:54 AM - Dominic Cleal**

*- Status changed from Ready For Testing to New*

*- Assignee deleted (Amir Fefer)*

*- Pull request deleted (https://github.com/theforeman/foreman/pull/2918)*

PR closed due to inactivity.